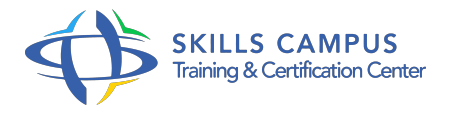

# HTML5, CSS3, orienter votre conception vers des sites Web modernes et dynamiques

-Réference: **SII-314** -Durée: **2 Jours (14 Heures)**

# **Les objectifs de la formation**

Concevoir et développer des applications Web en HTML 5 et CSS 3 Mettre en place et valider la structure HTML 5 des pages Web Habiller des pages Web en CSS 3 afin de les rendre plus attractives Rendre responsive design les pages Web d'un site Intégrer des animations et du contenu multimédia

# **A qui s'adesse cette formation ?**

#### **POUR QUI :**

Développeurs et chefs de projets Web.

## **Programme**

## **Rappels**

- Rappels sur les versions HTML (HTML 4, XHTML 1.
- x, XHTML 2).
- Les DTD : strict, transitional, frameset.
- Les différents composants d'un document HTML : titres, paragraphes, liens, tableaux, formulaires.
- Les commentaires.
- La structure composite d'un document HTML : images, feuilles de style CSS, JavaScript, Flash.
- Le modèle de document (DOM).
- Le protocole HTTP.
- o Interaction client/serveur HTTP.
- o Interprétation du HTML par le navigateur.
- Position des navigateurs face aux technologies HTML.

## **Introduction au HTML 5**

- Les objectifs de HTML 5.
- Le WhatWG versus W3C.
- Les principaux concepts et apports.
- Les différents composants : balises, formulaires, audio, vidéo, API, etc.
- o Outils de développement HTML 5.
- Test de compatibilité, méthode de détection HTML 5.
- Travaux pratiques Démonstrations.
- Découvertes des possibilités et du champ d'action.

# **Nouvelle structuration**

Les éléments traditionnels structurant un document HTML 5 (doctype, html, head, body, meta .

 $\circ$  ).

- L'élément et la mise en place d'informations de navigation internes au site.
- L'élément et la mise en place de blocs de contenus.
- L'élément et la mise en place de contenus indépendants du document.
- L'élément et la mise en place de blocs d'informations complétant un contenu principal.
- Les éléments et et la mise en place de sections d'introduction et de conclusion d'un bloc.
- Les autres balises de structure.
- Les nouvelles catégories de contenus : Metadata content, Flow content, Sectioning content, Heading content.
- Les nouvelles catégories de contenus : Phrasing content, Embedded content, Interactive content.
- La validation des pages avec le valideur officiel du W3C.
- <sup>o</sup> Intérêt de ses nouvelles balises de structure.
- o Imbrication et type de contenu.
- Travaux pratiques Mise en place et validation de la structure d'un document HTML 5.

#### **Les nouvelles balises HTML**

- Les balises et attributs obsolètes.
- Les images SVG pour le dessin vectoriel.
- Les canevas pour le dessin "bitmap".
- o Différence Canvas vs SVG.
- o Les nouvelles balises : , , , , .
- Les extensions de balises HTML existantes.
- Les nouveaux attributs : a, fieldset, iframe, area, button.
- Les microformats.
- o Présentation et avantages sur le référencement.
- Attributs itemprop='nationality'.
- Les formulaires.
- Les nouveaux types de la balise (email, date, week.
- $\circ$  ).
- Les nouveaux champs de formulaires : range, autofocus, placeholder, menu.
- Le contrôle et la validation de formulaires.
- Les formats multimédias.
- Codecs et API Multimédia.
- Gestion vidéo et audio avec les nouvelles balises et HTML 5.
- o Travaux pratiques Création de templates HTML 5.
- Positionnement d'éléments en absolu.
- Nombreux TP sur la mise en oeuvre des balises HTML 5 (formulaires, conception.
- $\circ$  ).
- Réalisation d'un lecteur multimédia.

#### **Les sélecteurs CSS 3**

- <sup>o</sup> Rappel sur la syntaxe : les sélecteurs, les règles.
- Sélecteurs de répétition nth-child(even).
- o Sélecteurs de cible target.
- Sélecteurs frère antérieur ~.
- Sélecteurs d'enfant unique only-child.
- Media Queries pour le chargement conditionnel des CSS selon la résolution ou l'orientation du terminal.
- Création de layout avec flexbox (organisation des éléments en fonction d'une grille).
- Travaux pratiques Intégration de CSS 3 aux applications Web.
- Sélection d'éléments d'une page HTML 5.

#### **Les couleurs et la mise en forme du texte**

- Rappel sur les déclarations rgb et rgba.
- Les modèles hsl et hsla.
- La propriété opacity.
- Support des polices distantes
- o font-face.
- o Mise en forme du texte.
- Gestion des débordements par text-overflow.
- Gestion des enchaînements par wrap-option, white-space-treatment.
- Effets de couleur et d'ombre sur texte text-fill-color, text-shadow.
- Les modes multicolonnes avec column-count, column-width.
- Travaux pratiques Application de couleurs.
- o Mise en forme de textes.
- Gestion multicolonne.

## **La mise en forme des boîtes et des fonds**

- Les ombres avec box-shadow.
- Les coins arrondis avec border-radius.
- Les fonds multiples.
- Les gradients de fond (-webkit-gradient).
- Les fonds ajustés aux conteneurs.
- Travaux pratiques Appliquer des ombres et des arrondis.

## **Les transformations**

- Les transformations : translations, rotations, homothéties (-webkit-transform).
- Les animations : les animations, les transitions (?webkit-transition).
- o Travaux pratiques Animations et effets de transition.

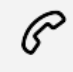

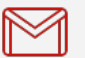

(+212) 5 22 27 99 01 (+212) 6 60 10 42 56 Contact@skills-group.com

 Nous sommes à votre disposition : De Lun - Ven 09h00-18h00 et Sam 09H00 – 13H00

 Angle bd Abdelmoumen et rue Soumaya, Résidence Shehrazade 3, 7éme étage N° 30 Casablanca 20340, Maroc